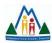

## **MVSD New Year Tech Checklist**

Welcome to a new school year! This checklist is designed to ensure your effective and professional use of various ICT elements and support your growth in the 2022/2023 school year. Please note that not all checklist elements may apply to you depending on your position within the division.

Please contact me at kirsten.thompson@mvsd.ca if you have any questions or require additional support in the completion of these tasks.

| MVSD Tech Resources                                                                                                    |  |
|----------------------------------------------------------------------------------------------------|--|
| Discuss your tech goals with your admin to help determine what tech inventory is available for your use & how tech fits into your professional growth plan. |  |
| Review the information available in the MVSD ICT Resources notebook.                                                                                        |  |
| Familiarize yourself with our tech resources available through the MVSD PD Resource Centre.                                                                 |  |
| Online Learning Platforms                                                                                                    |  |
| Review the resources & supports available on Online & Blended Learning in the MVSD ICT                                                                      |  |
| Resources notebook BEFORE establishing your learning platforms                                                                                              |  |
| Class Dojo                                                                                                    |  |
| <u>Learn about how to sign-up &amp; get started with Class Dojo as a teacher.</u>                                                                           |  |
| Review the resources available to introduce Class Dojo to your students and their families.                                                                 |  |
| Seesaw                                                                                                    |  |
| <u>Learn about how to use Seesaw for Schools as a teacher</u>                                                                                               |  |
| Review the resources available to introduce Seesaw to your students and their families                                                                      |  |
| Microsoft Teams                                                                                                    |  |
| <u>Check out the Microsoft Teams Quick Start Guide</u>                                                                                                    |  |
| Review the resources available to introduce Teams to your students and their families                                                                       |  |
| File Storage/Organization                                                                                                    |  |
| Organize your files & establish a folder structure to ease file navigation through the year.                                                                |  |
| Sync your files to our cloud-based file storage OneDrive                                                                                                    |  |
| MVSD Email                                                                                                    |  |

| Clean up your inbox and organize for the 2022/2023 school year                                               |     |  |
|----------------------------------------------------------------------------------------------------|-----|--|
| Update your email signature to reflect any changes to your position for the upcoming year                    |     |  |
| Remove your "Out of Office" message that displayed during the summer months.                                 |     |  |
|                                                                                                    |     |  |
| Social Media                                                                                                 |     |  |
| *Only applicable to those staff maintaining social media accounts on behalf of their classroom/school/progre | am. |  |
| Share any new classroom/school/program social media accounts with your admin & myself so                     |     |  |
| that it can be added into the MVSD directory.                                                                |     |  |
| Use the #mvsd_mb hashtag to your posts to curate your content with your colleagues.                          |     |  |
| Delete or archive accounts that will not be continued in the 2022/23 school year                             |     |  |
| Assign new account admin where applicable                                                                    |     |  |
| Update your account bio to reflect any changes to your position for the 2020/21 year                         |     |  |
| Remove any pinned "update message" you may have had displayed during the summer months                       |     |  |
|                                                                                                    |     |  |
|                                                                                                    |     |  |
| Tech PD                                                                                                    |     |  |
|                                                                                                    |     |  |
| Familiarize yourself with the Microsoft Educator Community & their free PD.                                  |     |  |
| Follow me on social media for continued tech PD and updates through the school year.                         |     |  |
| Contact me to discuss tech PD options specific to your professional growth and programming                   |     |  |
| goals.                                                                                                    |     |  |